# **Die Fehlerellipse des Neupunktes beim Rückwärtseinschnitt aus fehlerhaften Festpunkten**

Autor(en): **Ackerl, Franz**

Objekttyp: **Article**

Zeitschrift: **Schweizerische Zeitschrift für Vermessung, Kulturtechnik und Photogrammetrie = Revue technique suisse des mensurations, du génie rural et de la photogrammétrie**

Band (Jahr): **47 (1949)**

Heft 5

PDF erstellt am: **11.07.2024**

Persistenter Link: <https://doi.org/10.5169/seals-206567>

## **Nutzungsbedingungen**

Die ETH-Bibliothek ist Anbieterin der digitalisierten Zeitschriften. Sie besitzt keine Urheberrechte an den Inhalten der Zeitschriften. Die Rechte liegen in der Regel bei den Herausgebern. Die auf der Plattform e-periodica veröffentlichten Dokumente stehen für nicht-kommerzielle Zwecke in Lehre und Forschung sowie für die private Nutzung frei zur Verfügung. Einzelne Dateien oder Ausdrucke aus diesem Angebot können zusammen mit diesen Nutzungsbedingungen und den korrekten Herkunftsbezeichnungen weitergegeben werden.

Das Veröffentlichen von Bildern in Print- und Online-Publikationen ist nur mit vorheriger Genehmigung der Rechteinhaber erlaubt. Die systematische Speicherung von Teilen des elektronischen Angebots auf anderen Servern bedarf ebenfalls des schriftlichen Einverständnisses der Rechteinhaber.

## **Haftungsausschluss**

Alle Angaben erfolgen ohne Gewähr für Vollständigkeit oder Richtigkeit. Es wird keine Haftung übernommen für Schäden durch die Verwendung von Informationen aus diesem Online-Angebot oder durch das Fehlen von Informationen. Dies gilt auch für Inhalte Dritter, die über dieses Angebot zugänglich sind.

Ein Dienst der ETH-Bibliothek ETH Zürich, Rämistrasse 101, 8092 Zürich, Schweiz, www.library.ethz.ch

# **http://www.e-periodica.ch**

Praktische Versuche mit den verschiedenen neueren Orientierungsverfahren lassen die Überzeugung aussprechen, daß die optisch-mecha-Verfahren nach v. Gruber weiterhin in einer oder der anderen Modifikation die Hauptrolle in der photogrammetrischen Praxis spielen werden und zumindest von den bisher bekanntgewordenen vorschlägen weder verdrängt noch in ihrer Universalität geschmälert werden können. Deshalb ist es sicherlich vorteilhaft, eine rasche Methode zur Ermittlung der Überkorrektur zu kennen.

# Die Fehlerellipse des Neupunktes beim Rückwärtseinschnitt aus fehlerhaften Festpunkten

## Von Prof. Dr. Franz Ackert, Wien

In dieser Zeitschrift [1] wurden die Unterlagen dargestellt, mit denen es möglich ist, den Lagefehler des rückwärtseingeschnittenen Neupunktes zu ermitteln, wenn die Koordinatenfehler der gegebenen Punkte und auch die m. F. der Winkelbeobachtungen bekannt sind.

Die Lösung der dort aufgeworfenen Schlußfrage: "Welches ist die mittlere Fehlerellipse des Neupunktes, wenn die mittleren Fehlerellipsen der Anschlußpunkte und die Beobachtungsfehler gegeben sind?" wird hier entwickelt.

Wir drücken die Koordinaten des durch Rückwärtseinschnitt stimmten Punktes  $P(x, y)$  als Funktionen der gegebenen Punkte A, B, M und der gemessenen Winkel  $\alpha$ ,  $\beta$  aus, nämlich

$$
x = \varphi_1(x_A, y_A, x_B, y_B, x_M, y_M, a, \beta),
$$
  
\n
$$
y = \varphi_2(x_A, y_A, x_B, y_B, x_M, y_M, a, \beta).
$$
 (1)

Mit abgekürzter Bezeichnung der partiellen Differentialquotienten erhält man hieraus

$$
dx = K_1 dx_A + K_2 dy_A + K_3 dx_B + K_4 dy_B + K_5 dx_M + K_6 dy_M
$$
  
+ K\_7 da + K\_8 d\beta,  

$$
dy = L_1 dx_A + L_2 dy_A + L_3 dx_B + L_4 dy_B + L_5 dx_M + L_6 dy_M
$$
  
+ L\_7 da + L\_8 d\beta, (2)

und mit der üblichen Annahme, daß die Fehler voneinander unabhängige Größen seien, ergibt sich die Darstellung

$$
m^{2}{}_{x} = K^{2}{}_{1} m^{2}{}_{x}{}_{A} + K^{2}{}_{2} m^{2}{}_{y}{}_{A} + K^{2}{}_{3} m^{2}{}_{x}{}_{B} + K^{2}{}_{4} m^{2}{}_{y}{}_{B} + K^{2}{}_{5} m^{2}{}_{x}{}_{M} + K^{2}{}_{6} m^{2}{}_{y}{}_{M} + K^{2}{}_{7} m^{2}{}_{a} + K^{2}{}_{8} m^{2}{}_{\beta}, m^{2}{}_{y} = L^{2}{}_{1} m^{2}{}_{x}{}_{A} + L^{2}{}_{2} m^{2}{}_{y}{}_{A} + L^{2}{}_{3} m^{2}{}_{x}{}_{B} + L^{2}{}_{4} m^{2}{}_{y}{}_{B} + L^{2}{}_{5} m^{2}{}_{x}{}_{M} + L^{2}{}_{6} m^{2}{}_{y}{}_{M} + L^{2}{}_{7} m^{2}{}_{a} + L^{2}{}_{8} m^{2}{}_{\beta}.
$$
\n(3)

<sup>[1]</sup> Ackerl, Über den Rückwärtseinschnitt aus fehlerhaften Festpunkten. Schweizerische Zeitschrift für Vermessung und Kulturtechnik, 1948, Heft 2-4.

Geht man auf ein gegen das System x, y um  $\psi = 45^{\circ}$  verdrehtes System  $\xi$ ,  $\eta$  über, so entstehen mit den Umwandlungsformeln

$$
d\xi = dx \cos \psi + dy \sin \psi, \quad d\eta = dy \cos \psi - dx \sin \psi \qquad (4)
$$

die Beziehungen

$$
d\xi = \frac{\sqrt{2}}{2} (dx + dy), \quad d\eta = \frac{\sqrt{2}}{2} (-dx + dy).
$$
 (5)

Nach Einsetzung der Ausdrücke (2) in (5) ergibt sich, bei abgekürzter Anschreibung

$$
d\xi = \frac{\sqrt{2}}{2} \Big\{ (K_1 + L_1) dx_A + (K_2 + L_2) dy_A + \ldots + (K_8 + L_8) d\beta \Big\},\tag{6}
$$
  

$$
d\eta = \frac{\sqrt{2}}{2} \Big\{ (-K_1 + L_1) dx_A + (-K_2 + L_2) dy_A + \ldots + (-K_8 + L_8) d\beta \Big\},\tag{6}
$$

und durch Übergang auf mittlere Fehler erhalten wir

$$
m^{2}\xi = \frac{1}{2} \Big\{ (K_{1} + L_{1})^{2} m^{2}{}_{x_{A}} + (K_{2} + L_{2})^{2} m^{2}{}_{y_{A}} + \ldots + (K_{s} + L_{s})^{2} m^{2}\beta \Big\},\tag{7}
$$

$$
m^{2}\eta = \frac{1}{2} \Big\{ (-K_{1} + L_{1})^{2} m^{2}{}_{x_{A}} + (-K_{2} + L_{2})^{2} m^{2}{}_{y_{A}} + \ldots + (-K_{s} + L_{s})^{2} m^{2}\beta \Big\}.
$$

Ist eine mittlere Fehlerellipse mit den Halbachsen A, B und dem Richtungswinkel  $\Theta$  der Achse A im System x, y gegeben, so lautet die Polarkoordinatendarstellung ihrer Fußpunktkurve

$$
m^2_t = A^2 \cos^2 (t - \Theta) + B^2 \sin^2 (t - \Theta). \tag{8}
$$

Entwickeln wir hieraus die mittleren Fehler in den Richtungen  $t = 0^{\circ}, 90^{\circ}, 45^{\circ}, 135^{\circ},$  so entstehen die Beziehungen

$$
m^2x = A^2\cos^2\Theta + B^2\sin^2\Theta, \qquad m^2y = A^2\sin^2\Theta + B^2\cos^2\Theta, \quad (9)
$$

$$
m^{2}\xi = A^{2} \cos^{2}(45^{\circ} - \Theta) \qquad m^{2}\eta = A^{2} \sin^{2}(45^{\circ} - \Theta) + B^{2} \sin^{2}(45^{\circ} - \Theta), \qquad H^{2} \cos^{2}(45^{\circ} - \Theta).
$$
 (10)

Mit Beachtung von  $2 \sin^2 \theta = 1 - \cos 2 \theta$  bzw.  $2 \cos^2 \theta = 1 + \cos$ 2  $\Theta$  erhalten wir schließlich

$$
2 m2_{x} = (A2 + B2) + (A2 - B2) cos 2 \Theta,
$$
 (11)

$$
2 m2y = (A2 + B2) - (A2 - B2) cos 2 \Theta,
$$
 (12)

$$
2\;m^{2}\xi\,=\,(A^{2}\,+\,B^{2})\,+\,(A^{2}\,-\,B^{2})\,\sin\,2\;\,\Theta,\qquad \qquad (13)
$$

$$
2 m2_{\eta} = (A2 + B2) - (A2 - B2) sin 2 \Theta.
$$
 (14)

Aus gegebenen mittleren Koordinatenfehlern in den gewählten Richtungen können daher die Bestimmungsstücke der mittleren Fehlerellipse berechnet werden.

Wir erhalten aus (11), (12) bzw. (13), (14):

$$
A^{2} + B^{2} = m^{2}{}_{x} + m^{2}{}_{y} = m^{2}{}_{\xi} + m^{2}{}_{\eta} = M^{2}{}_{P}, \qquad (15)
$$

wo Mp den mittleren Lagefehler des Punktes P darstellt, ferner

aus (11): 
$$
(A^2 - B^2) \cos 2\theta = 2m^2x - (A^2 + B^2) = m^2x - m^2y
$$
, (16)

aus (13): 
$$
(A^2 - B^2) \sin 2\theta = 2m^2 \xi - (A^2 + B^2) = m^2 \xi - m^2 \eta
$$
, (17)

and aus (16), (17): 
$$
(A^2 - B^2)^2 = (m^2x - m^2y)^2 + (m^2\xi - m^2\eta)^2
$$
, (18)

tg 
$$
2 \Theta = (m^2 \xi - m^2 \eta)
$$
 :  $(m^2 x - m^2 y)$ . (19)

Zur Herbeiführung der mit den obigen Formeln (15), (18), (19) anangedeuteten Lösung sind vorerst die Ausdrücke (3), (7) zu bestimmen und somit die Differentialquotienten  $K_i$ ,  $L_i$  zu berechnen. Diese Werte sind bisher wohl einzeln entwickelt, aber nur in der Zusammensetzung  $K^2_i + L^2_i$  verwendet worden, als es gelungen war, diese Ausdrücke in einfacher Form geodätisch zu deuten. In dieser Art wurden sie für die Indices  $i = 1$  bis  $i = 6$  in zwei Arbeiten [2], [3], und für die Indices  $i = 7$ , <sup>8</sup> in der o. a. Arbeit [1] veröffentlicht.

Die zur Lösung der vorliegenden Aufgabe erforderliche stimmung der Differentialquotienten und ihre Zurückführung auf Elemente, die in einfacher Weise einem Netzbild entnommen werden können, verfolgen wir mit der nachstehenden Betrachtung.

Wir gehen aus von den in der o. a. A. [1] auf Seite 30 angegebenen Formeln für die Koordinaten des Neupunktes in einem System winkliger Koordinaten  $\xi$ ,  $\eta$  (das mit dem vorhin bei der Fehlerellipse benützten, um 45° verschwenkten System nichts zu tun hat) und mitteln die notwendigen Differentialquotienten.

Durch Parallelverschiebung erzeugen wir das System  $x$ ,  $y$ , dessen Ursprung in den mittleren gegebenen Punkt M (Abb. 1) verlegt ist und erreichen damit eine beträchtliche Vereinfachung der im System rechneten Differentialquotienten bei ihrer Übertragung in das System  $x, y.$ 

Diese Differentialquotienten werden, vorerst für  $i=1$  bis  $i=6$ , aus den o. a. A. [2], [3] entnommen und sind, in der für unsere weiteren Zwecke passendsten Form, nachfolgend zusammengestellt.

<sup>[2]</sup> Ackerl, Sull'influenza di una difettosa posizione dei punti dati nel risultato della intersezione inversa. Rivista del Catasto <sup>e</sup> dei Servizi Tecnici Erariali, Nuova Serie, Anno II, Nr. 3, 1947.

<sup>[3]</sup> Ackerl, Über den Einfluß fehlerhafter Festpunkte auf das Ergebnis des Rückwärtseinschnittes. Österreichische Zeitschrift fürVermessungswesen. ImDruck.

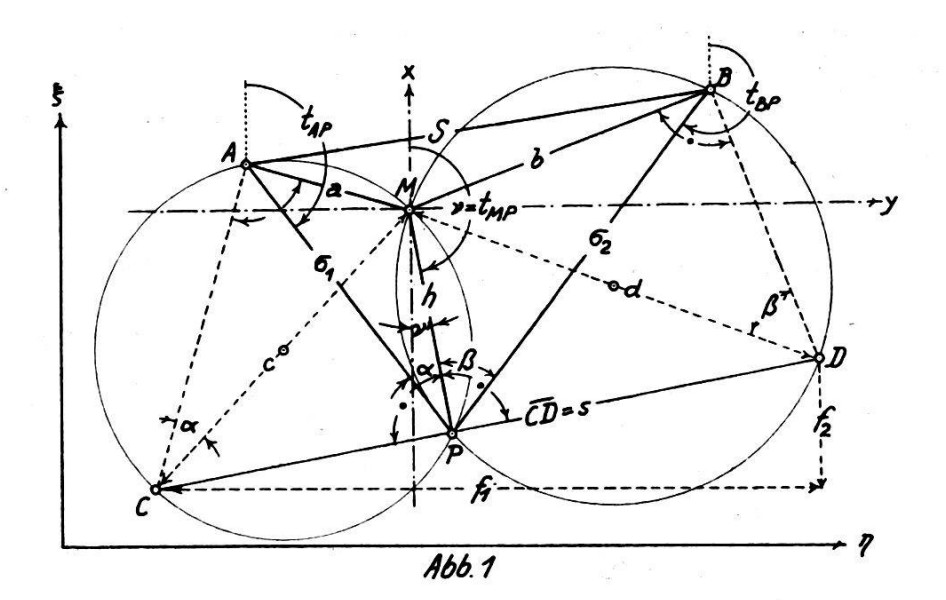

 $K_1 = \frac{\partial x}{\partial x_A} = \frac{x}{Z} C_1 + A \cot \alpha, \qquad L_1 = \frac{\partial y}{\partial x_A} = \frac{y}{Z} C_1 + A,$  $K_2 = \frac{\partial x}{\partial u_A} = \frac{x}{Z} C_2 - A,$   $L_2 = \frac{\partial y}{\partial u_A} = \frac{y}{Z} C_2 + A \, dt \, a$  $K_3 = \frac{\partial x}{\partial x_B} = \frac{x}{Z} C_3 + A \cot \beta, \qquad L_3 = \frac{\partial y}{\partial x_B} = \frac{y}{Z} C_3 - A,$  $(20)$  $K_4 = \frac{\partial x}{\partial y_B} = \frac{x}{Z} C_4 + A,$   $L_4 = \frac{\partial y}{\partial u_B} = \frac{y}{Z} C_4 + A \text{ ct } \beta,$  $K_5 = \frac{\partial x}{\partial x_M} = \frac{x}{Z} C_5 - A(\text{ct}a + \text{ct}\beta) + 1, L_5 = \frac{\partial y}{\partial x_M} = \frac{y}{Z} C_5,$  $L_6 = \frac{\partial y}{\partial u_M} = \frac{y}{Z} C_6 - A \left( ct \alpha + ct \beta \right) + 1.$  $K_6 = \frac{\partial x}{\partial u_{xx}} = \frac{x}{Z} C_6,$ 

Wir benutzen aus [1], Seite 51 die Größen

$$
A = \frac{Z}{N}, N = \overline{CD}^2 = s^2 \text{ (Abb. 1)}, \quad Z = x_C y_D - x_D y_C = -hs = \text{negative doppelte Fläche} \begin{cases} (21) \\ \text{des Dreicks } CMD. \end{cases}
$$

Die Koeffizienten C<sub>i</sub> haben die nachstehende Bedeutung:  $C_1 = (y_D - 2y) + (x_D - 2x)$  ct a,  $C_2 = -(x_D - 2x) + (y_D - 2y)$  ct a,  $C_3 = -(y_C - 2y) + (x_C - 2x) \operatorname{ct} \beta$ ,  $C_4 = (x_C - 2x) + (y_C - 2y) \operatorname{ct} \beta$ ,  $(22)$  $C_5 = -(C_1 + C_3) = (y_C - y_D) - (x_D - 2x)$  et  $a - (x_C - 2x)$  et  $\beta$ ,  $C_6 = -(C_2 + C_4) = (x_D - x_C) - (y_D - 2y)$  et a  $-(y_C - 2y)$  et  $\beta$ .

Unter Heranziehung der Abb. 2 und der trigonometrischen Deutung von Hilfskonstruktionen gelingt es, sämtliche Koeffizienten Ci auf Strecken und Richtungen zurückzuführen, die entweder berechnet, oder auch einem maßstab- und lagetreuen Netzbild entnommen werden können.

Als Beispiel hiefür betrachten wir die Darstellung des Wertes C1 mit Hilfe der Konstruktion entsprechend Abb. 3.

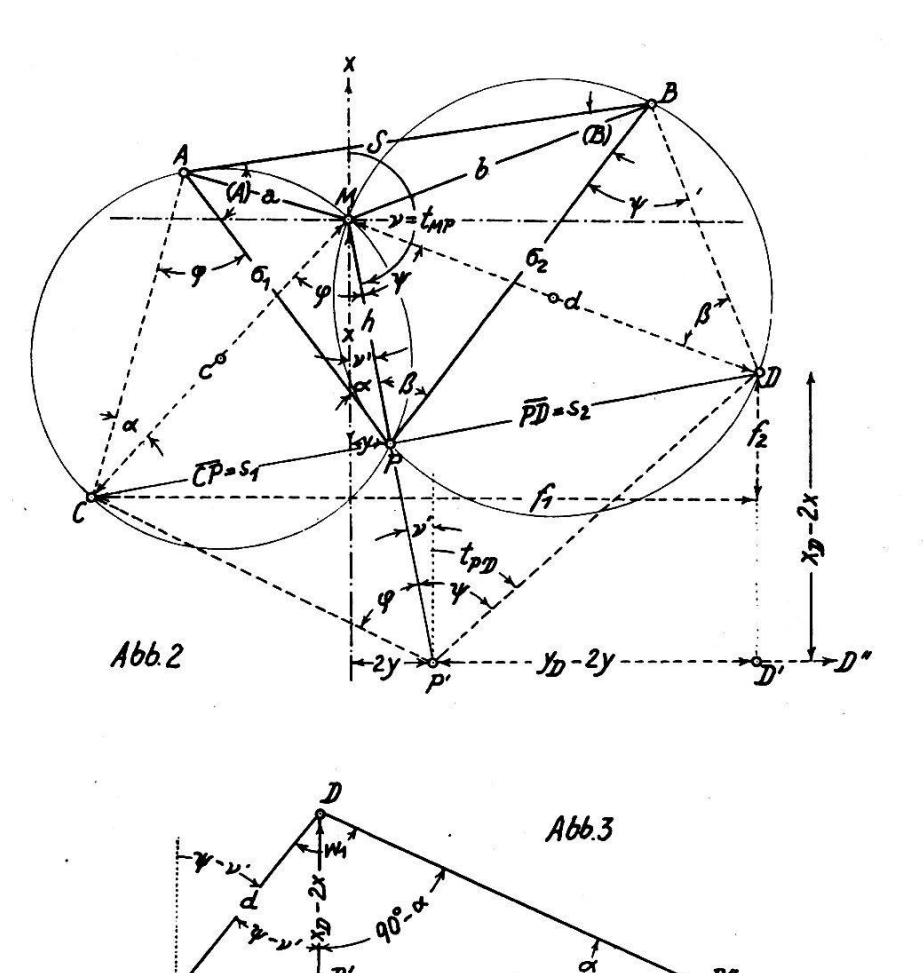

Im Punkt P' (2x, 2y) der Abb. 2 schließen die Richtungen P'D und  $P'P$  den gleichen Winkel  $\psi$  ein, wie die Richtungen MP und MD im mittleren gegebenen Punkt  $M$ . Der geodätische Richtungswinkel von  $\overline{P'D}$  hat daher den Wert  $t_{P'D} = \psi - \nu' = \psi - (180^{\circ} - \nu)$ . Verlängert man in Abb. 2 die Richtung  $P'D'$  so lange, bis in  $D''$  die Strecke  $P'D$ unter dem Winkel a erscheint, dann ergeben sich die in Abb. 3 eingetragenen Winkel. Wir lesen ab  $C_1$ :  $d = \sin w_1$ : sin a, erhalten den Betrag  $w_1 = \psi - (180^{\degree} - \nu) + (90^{\degree} - \alpha) = -[90^{\degree} - (\psi + (\nu - \alpha))]$  und finden daher

2x) cta

$$
C_1 = -d \frac{\cos [\psi + (\nu - a)]}{\sin a}.
$$

Setzen wir nach (21)  $Z = -$  hs und damit  $A = \dfrac{-h s}{s^2} = - \dfrac{h}{s}$  in die Gleichung für  $K_1$  von (20), so ergibt sich:

$$
K_1 = \frac{x}{Z} C_1 + A \operatorname{ct} a = \frac{x}{-h s} C_1 - \frac{h}{s} \operatorname{ct} a,
$$

oder — 
$$
K_1 s = \frac{x}{h} C_1 + h \text{ ct } a
$$
.

Da aber nach Abb. 2,  $\frac{x}{h} = \cos t_{MP} = \cos v$ , so erhält man, nach Einführung des obigen Wertes von  $C_1$ 

$$
-K_1 s = -\cos \nu d \frac{\cos [\psi + (\nu - a)]}{\sin a} + h \frac{\cos a}{\sin a},
$$
  

$$
K_1 = \frac{d}{s \sin a} \bigg\{ \cos [\psi + (\nu - a)] \cos \nu - \frac{h}{d} \cos a \bigg\}.
$$

 $h$  and  $h$  and  $a$ Liest man nun noch aus Abb. 2 ab, daß $\frac{d}{d} = \cos \psi$ , bzw. sin  $\alpha = \frac{d}{c}$ , so ergibt sich weiter

$$
K_1 = \frac{c d}{a s} \left\{ \cos \left[ \psi + (v - a) \right] \cos v - \cos \psi \cos a \right\}.
$$
 (23)

Um auf orientierte Netzrichtungen entsprechend Abb. 2 zu kommen, zerlegen wir die Winkel in der geschwungenen Klammer in die Kombinationen  $(\psi + \nu)$  bzw.  $(\nu - a)$ , denn es ist

$$
t_{P'D} = \psi - \nu' = \psi - (180^{\circ} - \nu) = (\psi + \nu) - 180^{\circ}, \psi + \nu = t_{DP'},
$$
  

$$
t_{PM} = \nu + 180^{\circ}, t_{PA} = t_{PM} - \alpha, \qquad \nu - \alpha = t_{PA} - 180^{\circ} = t_{AP}.
$$

Durch diese Zerlegung, nämlich

$$
\left\{\text{von (23)}\right\} = \left\{\cos\left[(\psi + \nu) - a\right]\cos\nu - \cos\left[(\psi + \nu) - \nu\right]\cos a\right\}
$$

entsteht nach einigen Umformungen das Ergebnis

$$
\left\{\text{von (23)}\right\} = -\sin\left(\psi + \nu\right)\sin\left(\nu - a\right) \text{ und damit schlieBlich}
$$

$$
K_1 = +\frac{c\,d}{a\,s} \sin t_P p \sin t_{AP}.\tag{24}
$$

Durchaus ähnliche Entwicklungen können auch auf die Koeffizienten  $C_2$  bis  $C_4$  angewendet werden, und mit Einsetzung der entsprechenden Ergebnisse in die Gl. (20) erhalten wir die Zusammenstellung:

$$
K_1 = + \frac{cd}{as} \sin t_{AP} \sin t_{P'D}, \qquad L_1 = -\frac{cd}{as} \sin t_{AP} \cos t_{P'D},
$$
  
\n
$$
K_2 = -\frac{cd}{as} \cos t_{AP} \sin t_{P'D}, \qquad L_2 = +\frac{cd}{as} \cos t_{AP} \cos t_{P'D},
$$
  
\n
$$
K_3 = +\frac{cd}{bs} \sin t_{BP} \sin t_{P'C}, \qquad L_3 = -\frac{cd}{bs} \sin t_{BP} \cos t_{P'C},
$$
  
\n
$$
K_4 = -\frac{cd}{bs} \cos t_{BP} \sin t_{P'C}, \qquad L_4 = +\frac{cd}{bs} \cos t_{BP} \cos t_{P'C}.
$$
\n(25)

129

Obwohl die Gleichungen mit den Indices  $i = 5, 6$  aus (20), bzw. (22), wegen  $C_5 = -(C_1 + C_3)$ , bzw.  $C_6 = -(C_2 + C_4)$ , eine einfache Zusammenfassung der bereits in (25) festgehaltenen Ergebnisse als möglich erscheinen lassen, gelingt dies vorerst nicht, zufolge des Umfanges und der Untrennbarkeit der hiebei auftretenden Funktionen. Erst nach mehreren Versuchen wurde der Weg gefunden, um die Ausdrücke mit den Indices 5, 6 auf eine symmetrische und gleichfalls einfache Form zuführen.

Die eingeschlagene Entwicklung verfolgen wir an dem Beispiel für  $C_5$  von (22). Geht man hier in dem Ausdruck ( $y_C - y_D$ ) auf die Koordinaten der gegebenen Punkte  $A, B$  über mit Hilfe der in der o. a.  $A.$  [1], Seite 51 vermerkten Gleichungen (1a), so entsteht nach mehreren Zusammenfassungen

$$
C_5 = (y_B - y_A) (\text{ct } a \text{ ct } \beta - 1) - (x_A + x_B - 2x) (\text{ct } a + \text{ct } \beta). \tag{26}
$$

Durch Trennung der Cotangenten erhält man weiter

$$
C_5 = \frac{1}{\sin a \sin \beta} \left\{ (y_B - y_A) \cos (a + \beta) - [(x_A - x) + (x_B - x)] \sin (a + \beta) \right\}
$$
 (27)

und wenn wir aus Abb. 1, 2 ablesen: sin  $\displaystyle{a=\frac{a}{c},\sin\beta=\frac{b}{d}} ,$  so ergibt sich schließlich

$$
C_{\delta} = \frac{c d}{ab} \Big\{ R - Q \Big\},\tag{28}
$$

$$
R = (y_B - y_A) \cos{(\alpha + \beta)}, \ Q = [(x_A - x) + (x_B - x)] \sin{(\alpha + \beta)}. (29)
$$

Aus den Abb. 1, 2 können wir die nachstehenden Beziehungen ablesen, nämlich

$$
y_B - y_A = S \sin t_{AB}, \quad x_A - x = \sigma_1 \cos t_{PA}, \quad x_B - x = \sigma_2 \cos t_{PB}, \quad (30)
$$

$$
\text{wobei } \sigma_1 = S \, \frac{\sin (t_{BA} - t_{BP})}{\sin (\alpha + \beta)}, \qquad \sigma_2 = S \, \frac{\sin (t_{AP} - t_{AB})}{\sin (\alpha + \beta)}, \qquad (31)
$$

 $130 -$ 

$$
\text{und} \quad (a + \beta) = t_{PB} - t_{PA} = t_{BP} - t_{AP}. \tag{32}
$$

Damit erhält man aus (29): 
$$
R = S \sin t_{AB} \cos (t_{BP} - t_{AP})
$$
,  
\n $Q = S \sin (t_{BA} - t_{BP}) \cos t_{PA} + S \sin (t_{AP} - t_{AB}) \cos t_{PB}$ ,  
\n $Q = S \left\{ \sin (t_{AB} - t_{BP}) \cos t_{AP} - \sin (t_{AP} - t_{AB}) \cos t_{BP} \right\}$ ,  
\n $\left\{ R - Q \right\} = S \left\{ \sin t_{AB} \cos (t_{BP} - t_{AP}) - \sin (t_{AB} - t_{BP}) \cos t_{AP} + \sin (t_{AP} - t_{AB}) \cos t_{BP} \right\}$ . (33)

Nach Entwicklungen, die, ihres Umfanges wegen, hier nicht gegeben werden, finden wir bei geeigneter Zusammenfassung das Schlußergebnis

$$
\left\{ R-Q \right\} = S \sin \left\{ t_{BP} + (A) \right\}, \tag{34}
$$

wo nach Abb. 2 der Wert  $(A) = t_{AP} - t_{AB}$ , den bei A liegenden Winkel im Dreieck ABP darstellt.

Die geodätische Bedeutung des Ausdruckes  $|t_{BP} + (A)|$  erkennen wir, wenn das Dreieck ABP im angenommenen Koordinatensystem, mit dem Ursprung M als Pol, im doppelten Maßstab lagetreu abgebildet wird. Hiedurch ergibt sich entspr. Abb. 4 das Dreieck  $A'$   $B'$   $P'$ . Konstruiert man seinen umschriebenen Kreis, mit dem Mittelpunkt O', so ist der Zentrumswinkel B' O' P' gleich <sup>2</sup> (A), nämlich doppelt so groß wie der Umfangswinkel (A) in A' über der zugehörigen Kreissehne  $\overline{B' P'}$  =  $2 \sigma_2 = 2 \overline{PB}$ . Damit aber sind auch in dem gleichschenkeligen Dreieck O'B'P' die Winkel bei B' und P' mit  $\{90^{\circ} - (A)\}$  festgelegt. Beachten wir nun, daß die Richtungen  $P'B'$  und PB parallel verlaufen ( $tp'B'$  =  $(t_{PB})$ , so ergibt sich  $t_{P'0'} = t_{P'B'} - \left\{\frac{90^{\degree} - (A)}{\space} \right\}$  oder

$$
tp'o' = tpB - 900 + (A), \qquad tpB + (A) = lp'o' + 900.
$$

Da mab aber, wie wir sehen werden, für die weiteren Zwecke sächlich nur die Lage des Punktes  $P'$  benötigt, können wir auch auf die Konstruktion der Punkte A', B', O' verzichten, bestimmen aber den Mittelpunkt <sup>O</sup> des Umkreises zum Dreieck ABP und erhalten schließlich mit  $t_{P'0'} = t_{P0}$ , die Beziehung

$$
\{tp_B + (A)\} = tp_0 + 90^0. \tag{35}
$$

Aus (34) entsteht daher vorerst  $\big\{\!\!\!\vert R\!-\!Q\big\}\big\}= -S$  cos  $t_{\boldsymbol{P} \boldsymbol{0}}$  und weiterhin aus  $(28)$ 

$$
C_5 = -\frac{c d}{ab} S \cos t_{PO}. \qquad (36)
$$

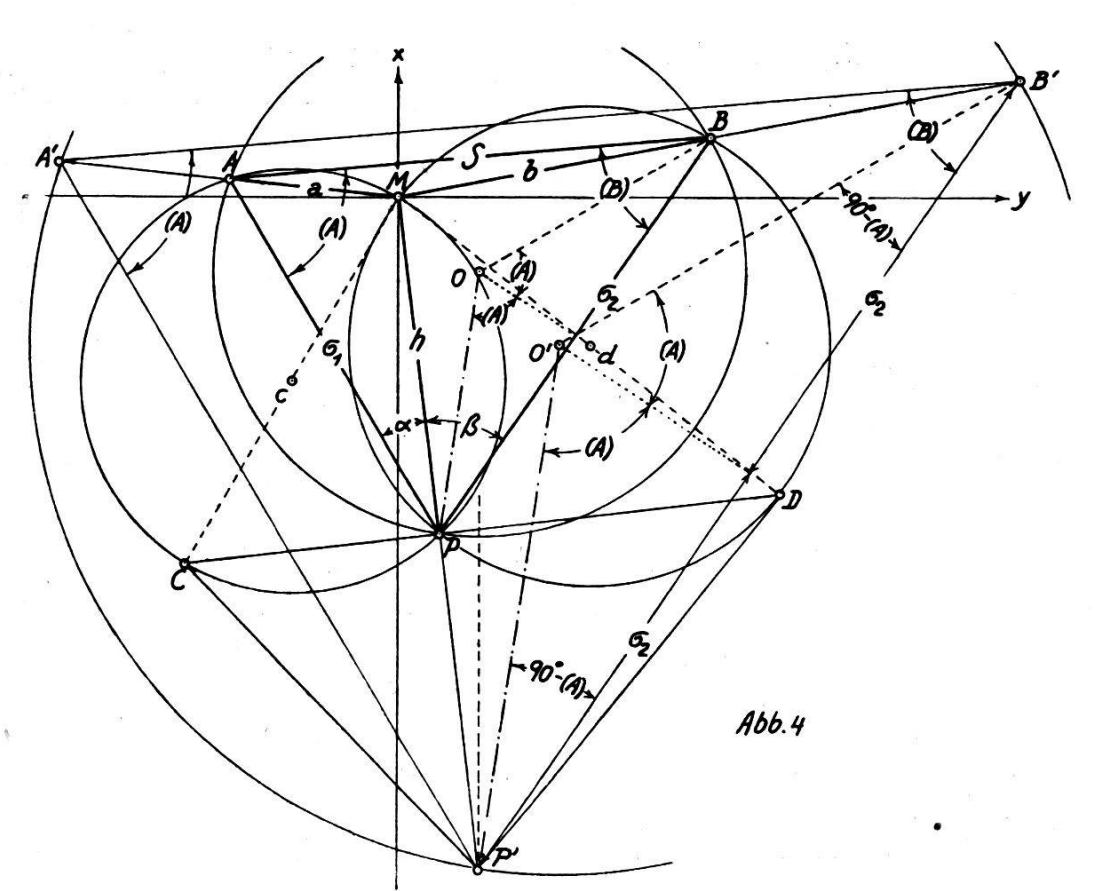

Durch ähnliche Betrachtungen, die hier übergangen werden, ergibt sich

$$
C_6 = -\frac{cd}{ab} \, S \, \sin \, l_{PO}. \tag{37}
$$

Um den weiteren Weg in möglichster Kürze darzustellen, verfolgen wir die Berechnung der Differentialquotienten  $K_5$ ,  $L_5$ , bzw.  $K_6$ ,  $L_6$  von (20) an dem einfacheren Beispiel für  $L_5$  bzw.  $K_6$ . Mit (20) bzw. (21) und bei Beachtung der Abb. 1, 2, wonach

$$
\frac{y}{h} = \sin v = \sin t_{MP}, \frac{x}{h} = \cos v = \cos t_{MP},
$$

erhält man mit  $(36)$ ,  $(37)$ 

 $\ddot{\phantom{0}}$ 

$$
L_{\mathfrak{s}} = \frac{y}{Z} C_{\mathfrak{s}} = \frac{y}{-\hbar s} C_{\mathfrak{s}} = -\frac{\sin \nu}{s} \left( -\frac{c d}{a b} S \cos t_{P0} \right),
$$
  

$$
L_{\mathfrak{s}} = +\frac{c d S}{a b s} \sin t_{M P} \cos t_{P0},
$$
 (38)

$$
K_6 = \frac{x}{Z} C_6 = \frac{x}{-\hbar s} C_6 = -\frac{\cos \nu}{s} \left( -\frac{c d}{a b} S \sin t_{PO} \right),
$$
  

$$
K_6 = +\frac{c d S}{a b s} \cos t_{MP} \sin t_{PO}.
$$
 (39)

Durch beträchtlich langwierigere Umformungen, in denen die Zusammenfassung der auftretenden trigonometrischen Funktionen wesentlich von dem voraussichtlich symmetrischen Aufbau des Ergebnisses geleitet war, nehmen die Gleichungen für die Differentialquotienten  $K_{\kappa}$ bzw.  $L_6$  von (20), die folgende einfache Form'an:

$$
K_{\mathfrak{s}} = -\frac{c \, d \, S}{a \, b \, s} \sin t_{MP} \sin t_{PO}, \quad L_{\mathfrak{s}} = -\frac{c \, d \, S}{a \, b \, s} \cos t_{MP} \cos t_{PO}. \tag{40}
$$

Es verbleibt nun noch die Betrachtung der in der o. a. A. [1], Seite 52 unter (62a) angegebenen Differentialquotienten für den Einfluß der Winkelbeobachtungsfehler auf die Koordinaten des Neupunktes, nämlich

$$
K_7 = \frac{\partial x}{\partial a}
$$
,  $L_7 = \frac{\partial y}{\partial a}$ ,  $K_8 = \frac{\partial x}{\partial \beta}$ ,  $L_8 = \frac{\partial y}{\partial \beta}$ 

Als Beispiel für den eingehaltenen Weg der Zurückführung auf Größen, die dem Bild eines geodätischen Netzes in einfacher Art entnehmbar sind, wählen wir aus der Formelgruppe (62a) der o. a. A. [1] den Differentialquotienten

$$
\frac{\partial x}{\partial a}=K_7=-\frac{x}{\sin^2 a}\bigg\{\frac{1}{Z}(x_Ax_D+y_Ay_D)-\frac{2}{N}(x_Af_1+y_Af_2)+\frac{x_A}{f_1}\bigg\}.
$$

Setzen wir hier entsprechend o. a. A. [1], S. 51, (2a), für  $x$  den Wert  $x = Af_1$  und entspr. (4a) für Z den Betrag  $Z = AN$ , so entsteht

$$
K_7 = -\frac{1}{\sin^2\alpha} \left\{ \frac{A f_1}{A N} (x_A x_D + y_A y_D) - \frac{2 A f_1}{N} (x_A f_1 + y_A f_2) + A f_1 \frac{x_A}{f_1} \frac{N A}{N A} \right\}.
$$
 (41)

Mit Beachtung der in den Abb. 1, 2 dargestellten Verhältnisse und Bezeichnungen, bzw. Benutzung der in der o. a. A. [1], Seite 51, (3a) bzw. (6a) genannten Beziehungen  $f_1 = y_D - y_C$  und  $N = s^2$  ergibt sich vorerst

$$
\frac{f_1}{N}=\frac{1}{s}\left(\frac{y_D-y_C}{s}\right)=\frac{1}{s}\sin t_{CD},
$$

und wegen  $t_{CD} = t_{MP} - 90^{\circ}$ , also sin  $t_{CD} = -\cos t_{MP}$ , findet man schließlich

$$
\frac{f_1}{N} = -\frac{1}{s} \cos t_{MP}.
$$
 (42)

Heben wir dies in allen drei Gliedern von (41) vor die geschwungene Klammer, so erhalten wir bei Einführung von

$$
NA^2 = N \frac{Z^2}{N^2} = \frac{Z^2}{N} = \frac{h^2 s^2}{s^2} = h^2 = (x^2 + y^2)
$$

den Wert

$$
K_7 = + \frac{\cos t_{MP}}{s \sin^2 a} \Biggl\{ (x_A x_D + y_A y_D) - 2 (x_A x + y_A y) + \frac{x_A}{x} (x^2 + y^2) \Biggr\}.
$$
 (43)

Nehmen wir die eine Hälfte des mittleren Klammergliedes zum ersten, die zweite Hälfte aber zum letzten Glied, dann entsteht, nach Umformung im Endteil, der Klammerausdruck

$$
\left\{\text{von}(43)\right\} = \left[ (x_A x_D + y_A y_D) - (x_A x + y_A y) \right] - \left[ \frac{y}{x} (y_A x - x_A y) \right]. \tag{44}
$$

Vergleicht man hiezu die in der o. a. A. [1], Seite 83, angemerkten Beziehungen (69a) bzw. (70a), so ergibt sich

$$
[(x_Ax_D + y_Ay_D) - (x_Ax + y_Ay)] = -\sigma_1 s_2 \sin \alpha,
$$
  
\n
$$
(y_Ax - x_Ay) = \sigma_1 h \sin \alpha,
$$
\n(45)

und nach kleiner Umformung findet man

$$
\left\{\text{von (43)}\right\} = -\frac{\sigma_1 \sin \alpha}{x} (s_2 x + hy). \tag{46}
$$

Zur Bestimmung des Wertes der runden Klammer lesen wir aus Abb. 2 ab:

$$
\frac{y_D - y}{s_2} = \sin t_{PD} = \sin (t_{MP} + 270^{\circ}) = -\cos t_{MP} = -\frac{x}{h}, \qquad (47)
$$

so daß —  $s_2 x = (y_D - y) h$  und  $(s_2 x + yh) = -h (y_D - 2y)$ .

Damit geht (46) über in

$$
\left\{\text{von (43)}\right\} = +\frac{\sigma_1 \sin a}{x} h (y_D - 2y) \frac{d}{d}, \qquad (48)
$$

und wenn wir nun noch aus (47) den Wert  $\displaystyle{\frac{x}{h}} \,=\, \cos \,t_{MP}$  festhalten bzw. aus Abb. 2 ablesen, daß  $(y_D - 2y)$ :  $d = \sin t_{P'D}$ , so entsteht aus (48) der Ausdruck

$$
\left\{\text{von (43)}\right\} = \sigma_1 d \frac{\sin a}{\cos t_{MP}} \sin t_{P'D}.
$$

Nach Einsetzung dieses Betrages in (43) und mit sin  $\alpha = \dfrac{a}{\pi}$  aus Abb.

1, 2, findet man als Schlußergebnis

$$
K_{7} = \frac{c d}{a s} \sigma_{1} \sin t_{P'D}. \qquad (49)
$$

Mit ähnlichen Entwicklungen für die anderen Differentialquotienten von (62a) auf Seite <sup>52</sup> der o.a. A. [1] erhalten wir die Werte der folgenden Zusammenstellung:

$$
K_7 = + \frac{c d}{a s} \sigma_1 \sin t_{P'D}, \qquad L_7 = - \frac{c d}{a s} \sigma_1 \cos t_{P'D},
$$
  

$$
K_8 = - \frac{c d}{b s} \sigma_2 \sin t_{P'C}, \qquad L_8 = + \frac{c d}{b s} \sigma_2 \cos t_{P'C}.
$$
 (50)

Da nun die sämtlichen notwendigen Differentialquotienten für die Aufstellung der Gleichungen (3), (7), bzw. (15), (18), (19) aus den meln (25), (38), (39), (40) und (50) entnommen werden können, beginnen wir mit der Entwicklung von  $m_x^2 + m_y^2$  und erhalten aus (3):

$$
m^{2}{}_{x} + m^{2}{}_{y} = (K^{2}{}_{1} + L^{2}{}_{1}) m^{2}{}_{x} + (K^{2}{}_{2} + L^{2}{}_{2}) m^{2}{}_{y}{}_{A} + \ldots + (K^{2}{}_{8} + L^{2}{}_{8}) m^{2}{}_{\beta}.
$$
 (51)

Wählt man wieder die bereits in den vorgenannten Arbeiten benützte abgekürzte Bezeichnungsart, nämlich  $(K^2_{1} + L^2_{1}) = \{I\}$ , usw.,  $(K^2_{8} + L^2_{8}) = \left\{ VIII \right\}$ , so daß (51) die folgende Form annimmt:

$$
m^{2}{}_{x} + m^{2}{}_{y} = \left\{ I \right\} m^{2}{}_{x_{A}} + \left\{ II \right\} m^{2}{}_{y_{A}}
$$
  
+ ... +  $\left\{ V \right\} m^{2}{}_{x_{M}} + \left\{ VI \right\} m^{2}{}_{y_{M}} + \left\{ VII \right\} m^{2}{}_{a} + \left\{ VIII \right\} m^{2}{}_{\beta},$  (52)

dann erhalten wir die nachfolgende Zusammenstellung

$$
\{I\} = \frac{c^2 d^2}{a^2 s^2} \sin^2 t_{AP} \qquad \{II\} = \frac{c^2 d^2}{a^2 s^2} \cos^2 t_{AP},
$$
  

$$
\{III\} = \frac{c^2 d^2}{b^2 s^2} \sin^2 t_{BP}, \qquad \{IV\} = \frac{c^2 d^2}{b^2 s^2} \cos^2 t_{BP},
$$
  

$$
\{V\} = \frac{c^2 d^2 S^2}{a^2 b^2 s^2} \sin^2 MP, \qquad \{VI\} = \frac{c^2 d^2 S^2}{a^2 b^2 s^2} \cos^2 t_{MP},
$$
  

$$
\{VII\} = \frac{c^2 d^2}{a^2 s^2} \sigma^2,
$$
  

$$
\{VIII\} = \frac{c^2 d^2}{a^2 s^2} \sigma^2.
$$
  

$$
(53)
$$

Diese Werte stimmen natürlich mit jenen überein, die in den o. a. A. vermerkt sind und in summarischer Weise, ohne Herstellung der einfachsten Form für die Differentialquotienten, für die dort erwähnten kriegsgeodätischen Zwecke entwickelt worden waren.

Für die nächste, zur Aufstellung von (18), (19) notwendige Kombination  $m_x^2 - m_y^2$  erhalten wir mit (3)

 $134 -$ 

$$
m^{2}{}_{x} - m^{2}{}_{y} = (K^{2}{}_{1} - L^{2}{}_{1}) m^{2}{}_{x} + (K^{2}{}_{2} - L^{2}{}_{2}) m^{2}{}_{y} + \ldots + (K^{2}{}_{8} - L^{2}{}_{8}) m^{2}{}_{\beta}
$$
 (54)

bzw. 
$$
m^2x - m^2y = \left\{1\right\}m^2x_A + \left\{2\right\}m^2y_A + \ldots + \left\{8\right\}m^2\beta
$$
, (55)

— 135 —

wenn die abkürzende Bezeichnung ( $K^2$ <sub>1</sub> —  $L^2$ <sub>1</sub>) =  $\left\{1\right\}$  usw. gewählt wird. Mit den angegebenen Werten  $K_i$ ,  $L_i$  berechnet man z. B.:

$$
\left\{1\right\} = \frac{c^2 d^2}{a^2 s^2} \sin^2 t_{AP} \left(\sin^2 t_{P'D} - \cos^2 t_{P'D}\right) = -\frac{c^2 d^2}{a^2 s^2} \sin^2 t_{AP} \cos 2 t_{P'D}
$$

und weiterhin die Zusammenstellung:

$$
\{1\} = -\frac{c^2 d^2}{a^2 s^2} \sin^2 t_{AP} \cos 2 t_{P'D}, \{2\} = -\frac{c^2 d^2}{a^2 s^2} \cos^2 t_{AP} \cos 2 t_{P'D},
$$
  

$$
\{3\} = -\frac{c^2 d^2}{b^2 s^2} \sin^2 t_{BP} \cos 2 t_{P'C}, \{4\} = -\frac{c^2 d^2}{b^2 s^2} \cos^2 t_{BP} \cos 2 t_{P'C},
$$
  

$$
\{5\} = -\frac{c^2 d^2 S^2}{a^2 b^2 s^2} \sin^2 t_{MP} \cos 2 t_{PO}, \{6\} = -\frac{c^2 d^2 S^2}{a^2 b^2 s^2} \cos^2 t_{MP} \cos 2 t_{PO},
$$
  

$$
\{7\} = -\frac{c^2 d^2}{a^2 s^2} \sigma^2_{1} \cos 2 t_{P'D}, \{8\} = -\frac{c^2 d^2}{b^2 s^2} \sigma^2_{2} \cos 2 t_{P'C}.
$$
  
(56)

Die letzte für die Herstellung von (18), (19) erforderliche Verbindung m<sup>2</sup> $\xi$ —m<sup>2</sup> $\eta$  bestimmen wir aus (7), nämlich, bei abgekürzter Anschreibung,

$$
m^{2}\xi - m^{2}\eta = \frac{1}{2} \left\{ (K_{1} + L_{1})^{2} - (-K_{1} + L_{1})^{2} \right\} m^{2}x_{A}
$$
  
+ ... +  $\frac{1}{2} \left\{ (K_{8} + L_{8})^{2} - (-K_{8} + L_{8})^{2} \right\} m^{2}\beta$ . (57)

Da jeder Ausdruck in geschwungener Klammer den Wert + 4  $K_iL_i$ annimmt, entsteht

$$
m^{2}\xi - m^{2}\eta = 2 K_{1}L_{1} m^{2}{}_{xA} + 2 K_{2}L_{2} m^{2}{}_{yA} + \ldots + 2 K_{8}L_{8} m^{2}\beta. \tag{58}
$$

Mit den angegebenen Differentialquotienten findet man z. B.:

$$
2 K_1 L_1 = -2 \frac{c^2 d^2}{a^2 s^2} \sin^2 t_{AP} \sin t_{P'D} \cos t_{P'D} = -\frac{c^2 d^2}{a^2 s^2} \sin^2 t_{AP} \sin 2 t_{P'D},
$$

und wir erhalten schließlich die Übersicht:

$$
2 K_1 L_1 = -\frac{c^2 d^2}{a^2 s^2} \sin^2 t_{AP} \sin 2 t_{P'D},
$$
  
\n
$$
2 K_2 L_2 = -\frac{c^2 d^2}{a^2 s^2} \cos^2 t_{AP} \sin 2 t_{P'D},
$$
  
\n
$$
2 K_3 L_3 = -\frac{c^2 d^2}{b^2 s^2} \sin^2 t_{BP} \sin 2 t_{P'C},
$$
  
\n
$$
2 K_4 L_4 = -\frac{c^2 d^2}{b^2 s^2} \cos^2 t_{BP} \sin 2 t_{P'C},
$$
  
\n
$$
2 K_5 L_5 = -\frac{c^2 d^2 S^2}{a^2 b^2 s^2} \sin^2 t_{MP} \sin 2 t_{PO},
$$
  
\n
$$
2 K_6 L_6 = -\frac{c^2 d^2 S^2}{a^2 b^2 s^2} \cos^2 t_{MP} \sin 2 t_{PO},
$$
  
\n
$$
2 K_7 L_7 = -\frac{c^2 d^2}{a^2 s^2} \sigma^2_{1} \sin 2 t_{P'D},
$$
  
\n
$$
2 K_8 L_8 = -\frac{c^2 d^2}{b^2 s^2} \sigma^2_{2} \sin 2 t_{P'C}.
$$

Führt man nun die Werte von (53), (56), (59) in die Gleichungen (52), (55) und (58) ein, dann ergibt sich die Möglichkeit einer Herausfassung gleichartig zusammengesetzter Koeffizienten für den Einfluß der Lagefehler der gegebenen Punkte und der Beobachtungsfehler.

Bezeichnen wir nämlich die Fehlerbeiträge der gegebenen Punkte A, B, M mit  $\mu_A$ ,  $\mu_B$ ,  $\mu_M$  und den Fehlerbeitrag der Beobachtungsfehler mit  $\mu_0$ , so können wir in (52) zusammenfassen:

$$
\mu^2 A = \left\{ I \right\} m^2 x_A + \left\{ II \right\} m^2 y_A, \qquad \mu^2 a = \left\{ VII \right\} m^2 a,
$$
  
\n
$$
\mu^2 B = \left\{ III \right\} m^2 x_B + \left\{ IV \right\} m^2 y_B, \qquad \mu^2 \beta = \left\{ VIII \right\} m^2 \beta,
$$
  
\n
$$
\mu^2 M = \left\{ V \right\} m^2 x_M + \left\{ VI \right\} m^2 y_M, \qquad \mu^2 O = \left\{ VII \right\} m^2 a + \left\{ VIII \right\} m^2 \beta.
$$
\n(60)

Mit (53) ergibt sich dann

$$
\mu^2 A = \frac{c^2 d^2}{a^2 s^2} (m^2 x_A \sin^2 t_{AP} + m^2 y_A \cos^2 t_{AP}) = \frac{c^2 d^2}{a^2 s^2} (R^2 A),
$$
  
\n
$$
\mu^2 B = \frac{c^2 d^2}{b^2 s^2} (m^2 x_B \sin^2 t_{BP} + m^2 y_B \cos^2 t_{BP}) = \frac{c^2 d^2}{b^2 s^2} (R^2 B),
$$
  
\n
$$
\mu^2 M = \frac{c^2 d^2 S^2}{a^2 b^2 s^2} (m^2 x \sin^2 t_{MP} + m^2 y \cos^2 t_{MP}) = \frac{c^2 d^2 S^2}{a^2 b^2 s^2} (R^2 M),
$$
  
\n
$$
\mu^2 a = \frac{c^2 d^2}{a^2 s^2} \sigma^2 A m^2 a, \qquad \mu^2 \beta = \frac{c^2 d^2}{b^2 s^2} \sigma^2 A m^2 \beta.
$$
\n(61)

(Schluß folgt)

 $(59)$ 

 $136 -$